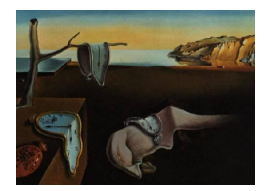

# Journal of Statistical Software

 $October 2014, Volume 61, Issue 9. *http://www.jstatsoft.org/*$  $October 2014, Volume 61, Issue 9. *http://www.jstatsoft.org/*$  $October 2014, Volume 61, Issue 9. *http://www.jstatsoft.org/*$ 

# NPCirc: An R Package for Nonparametric Circular Methods

María Oliveira University of Santiago de Compostela

Rosa M. Crujeiras University of Santiago de Compostela

Alberto Rodríguez-Casal University of Santiago de Compostela

#### Abstract

Nonparametric density and regression estimation methods for circular data are included in the R package NPCirc. Specifically, a circular kernel density estimation procedure is provided, jointly with different alternatives for choosing the smoothing parameter. In the regression setting, nonparametric estimation for circular-linear, circular-circular and linear-circular data is also possible via the adaptation of the classical Nadaraya-Watson and local linear estimators. In order to assess the significance of the features observed in the smooth curves, both for density and regression with a circular covariate and a linear response, a SiZer technique is developed for circular data, namely CircSiZer. Some data examples are also included in the package, jointly with a routine that allows generating mixtures of different circular distributions.

Keywords: circular data, CircSiZer, nonparametric methods, mixtures, R package.

## 1. Introduction

<span id="page-0-0"></span>Statistical methods for circular data analysis have turned out to be the appropriate tools in many applied fields, such as biology [\(Batschelet](#page-22-0) [1981\)](#page-22-0), ecology [\(Jammalamadaka and Lund](#page-23-0) [2006\)](#page-23-0), meteorology [\(Bowers, Morton, and Mould](#page-22-1) [2000\)](#page-22-1), sociology [\(Brunsdon and Corcoran](#page-22-2) [2005\)](#page-22-2), medicine [\(Mooney, Helms, and Jollife](#page-24-0) [2003\)](#page-24-0) or biomechanics [\(Mann, Gupta, Race,](#page-23-1) [Miller, and Cleary](#page-23-1) [2003\)](#page-23-1), among others. From a methodological perspective, most of these applied papers make use of circular descriptive techniques, providing graphical displays of the data such as rose diagrams, and in some cases, classical parametric inferential tools are considered, with the von Mises distribution being a cornerstone in this approach.

Modeling circular data distributions by means of parametric families has been covered in most of the papers in the statistical literature. Comprehensive reviews such as [Mardia](#page-23-2) [\(1972\)](#page-23-2), [Fisher](#page-23-3) [\(1993\)](#page-23-3), [Jammalamadaka and SenGupta](#page-23-4) [\(2001\)](#page-23-4) and [Mardia and Jupp](#page-23-5) [\(2000\)](#page-23-5) present parametric models such as the aforementioned von Mises, the cardiod, or the wrapped-normal distributions, among others, jointly with testing procedures for assessing uniformity, such as Rayleigh's, Kuiper's, Rao's spacing or Watson's tests. Although being widely used, the von Mises model is not flexible enough to capture the underlying structure of multimodal, highly peaked or skewed distributions. Some new parametric models for handling these features have been presented by [Abe and Pewsey](#page-22-3) [\(2011\)](#page-22-3), who introduced circular models with two diametrically opposed modes, or [Jones and Pewsey](#page-23-6) [\(2012\)](#page-23-6), who proposed the inverse Batschelet distribution, accounting for skewness and high kurtosis. The consideration of mixtures of parametric models may offer a route to capture complex structures, but at the cost of increasing the number of parameters characterizing the distribution. In this setting parametric estimation can be done by maximum likelihood arguments using the expectationmaximization (EM) framework as in [Banerjee, Dhillon, Ghosh, and Sra](#page-22-4) [\(2005\)](#page-22-4), and model fit can be approached by means of an information criterion. Nevertheless, the specification of an appropriate parametric family may not be an easy task.

Nonparametric estimation methods have turned up as an alternative approach, both inferentially and as a descriptive tool. Specifically, a kernel density estimation procedure was proposed by [Hall, Watson, and Cabrera](#page-23-7) [\(1987\)](#page-23-7), for the general case of spherical data, following the ideas of the classical kernel density estimator for linear data [\(Parzen](#page-24-1) [1962;](#page-24-1) [Rosenblatt](#page-24-2) [1956\)](#page-24-2). Although asymptotic properties of this estimator were further studied by [Bai, Rao,](#page-22-5) [and Zhao](#page-22-5) [\(1988\)](#page-22-5) and Klemelä [\(2000\)](#page-23-8), these latter works do not provide a solution for the most critical issue from a practical point of view: smoothing parameter selection. The use of cross-validation smoothing parameters is suggested by Hall  $et al.$  [\(1987\)](#page-23-7), in the spherical context, and for the particular case of circular data, [Taylor](#page-25-0) [\(2008\)](#page-25-0) derived a rule of thumb for smoothing parameter selection in circular kernel density estimation. Despite being a simple procedure, the performance of this rule is extremely poor in some distribution settings involving multimodality, peakedness or skewness, as shown by [Oliveira, Crujeiras, and](#page-24-3) Rodríguez-Casal [\(2012\)](#page-24-3). [Marzio, Panzera, and Taylor](#page-24-4) [\(2011\)](#page-24-4) introduced a bootstrap method with the same purpose, but with unsatisfactory results for small data samples. Recently, [Oliveira](#page-24-3) et al. [\(2012\)](#page-24-3) devised a new procedure for selecting the smoothing parameter in circular kernel density estimation that performs well in distributional scenarios beyond the von Mises case, and presents better or at least competitive results compared with the previously proposed selectors.

Regression estimation involving circular variables, as a response or as a covariate, is indeed an interesting problem. In the available literature, most efforts have been focused on the development of parametric models. For instance, [Presnell, Morrison, and Littel](#page-24-5) [\(1998\)](#page-24-5) and the references therein dealt with a circular response and linear covariates; [SenGupta and](#page-24-6) [Ugwuowo](#page-24-6) [\(2006\)](#page-24-6) proposed some asymmetric models accounting for the circular nature of the covariate and [Downs and Mardia](#page-22-6) [\(2002\)](#page-22-6) and [Kato, Shimizu, and Shieh](#page-23-9) [\(2008\)](#page-23-9), among others, addressed the regression with circular response and covariates. Regression estimation avoiding the assumption of a specific parametric shape for the regression curve was studied by [Marzio, Panzera, and Taylor](#page-23-10) [\(2009\)](#page-23-10) who extended the least squares local polynomial to the case of d-dimensional circular predictors and real-valued responses; [Qin, Zhang, and Yan](#page-24-7) [\(2011a,](#page-24-7)[b\)](#page-24-8) extended nonparametric models to the case when there is one circular predictor and one or more linear predictors and the response is real-valued, and more recently [Marzio,](#page-24-9) [Panzera, and Taylor](#page-24-9) [\(2012\)](#page-24-9) proposed a nonparametric estimator for the regression function when the response is circular and the covariate is circular or linear. In the regression setting, the smoothing parameter can be chosen by cross-validation methods.

Both for density and regression estimation, the smoothing parameter controls the global appearance of the estimator and its dependence on the sample, and it is well-known that an unsuitable choice of this value may provide a misleading estimate of the density or the regression curve. Hence, the assessment of the statistical significance of the observed features through the smoothed curve may be seriously compromised if an undersmoothed or an oversmoothed estimator is produced. An alternative to circumvent the choice of the smoothing parameter, and still be able to assess global structure features in the curve, is given by the SiZer (significative zero crossing of the derivative) method developed by [Chaudhuri and Mar](#page-22-7)[ron](#page-22-7) [\(1999\)](#page-22-7) for the analysis of linear data. The idea behind this technique is to determine the regions of significant gradients (zero crossing of the derivative) over a range of smoothing values. The SiZer ideas have been adapted to the circular setting, both for density and circular-linear regression, as proposed by Oliveira, Crujeiras, and Rodríguez-Casal  $(2014a)$ , by means of the CircSiZer map.

Package NPCirc (Oliveira, Crujeiras, and Rodríguez-Casal [2014b\)](#page-24-11) described in this paper is intended to provide R (R [Core Team](#page-24-12) [2014\)](#page-24-12) users with a comprehensive set of functions for nonparametric density and regression analysis with circular data. There are other packages for working with circular data, already available in R but, at the best of our knowledge, none of them is devoted to nonparametric methods. Some useful references to work in R with circular data are:

- CircStats [\(Lund and Agostinelli](#page-23-11) [2012\)](#page-23-11): This package provides methods for the descriptive and inferential statistical analysis of directional data. It is based on the book "Topics in Circular Statistics" by [Jammalamadaka and SenGupta](#page-23-4) [\(2001\)](#page-23-4). Functions implemented in this package are also available in the circular package.
- circular [\(Lund and Agostinelli](#page-23-12) [2013\)](#page-23-12): An extension of the CircStats package, circular provides functions for the statistical analysis (descriptive statistics, circular models, tests), graphical representation and some circular datasets.
- CircNNTSR (Fernández-Durán and Gregorio-Domínguez [2013\)](#page-23-13): Functions for constructing circular distributions based on nonnegative trigonometric sums, estimating parameters and plotting the constructed densities, are included herein.
- isocir (Barragán and Fernández [2014\)](#page-22-8): This package provides a set of routines for analyzing angular data subjected to order constraints on a unit circle.
- movMF (Hornik and Grün [2014\)](#page-23-14): Focused on mixtures of von Mises distributions, this package allows to draw random samples from these models and to proceed with parameter estimation, by using an EM algorithm.

A specific function for kernel density estimation for circular data, and three functions for smoothing parameter selection, have been already included in package **circular**. These selectors are the cross-validation rules proposed by Hall *[et al.](#page-23-7)* [\(1987\)](#page-23-7) and the rule of thumb intro-duced by [Taylor](#page-25-0) [\(2008\)](#page-25-0). Apart from this, there is no other function for nonparametric regression estimation and smoothing parameter selection available. From the parametric perspective, packages circular, CircStats and movMF allow to compute the density function and do random generation of mixtures of von Mises distributions but, it is not possible to do the same with mixtures of different circular distributions. Hence, the functions in **NPCirc** will complement other implementations of circular data analysis in three ways. Firstly, in this package, the circular kernel density estimator with an up-to-date collection of smoothing parameter selection procedures are included; Nadaraya-Watson and local linear estimators for circularlinear, linear-circular and circular-circular data, with the corresponding least squares crossvalidations rule for smoothing choice, have been also implemented. Secondly, CircSiZer maps for density and regression for a circular covariate and a linear response can be also obtained. Finally, **NPCirc** contains functions for generating data and obtaining densities of a variety of circular models, and mixtures of them. Specifically, the collection of circular models presented in [Oliveira](#page-24-3) et al. [\(2012\)](#page-24-3), can be directly generated. The package is available from the Comprehensive R Archive Network (CRAN) at <http://CRAN.R-project.org/package=NPCirc>. The structure of this paper is as follows. Section [2](#page-3-0) provides a brief overview on kernel density estimation for circular data, and regression estimation involving circular variables, revising

different smoothing parameter selection procedures in both settings. The CircSiZer map is also briefly described here. In Section [3,](#page-8-0) usage of functions and datasets in the package are described and illustrated. Finally, some remarks are given in Section [4,](#page-21-0) discussing further extensions of the package.

#### 2. Nonparametric circular methods

<span id="page-3-0"></span>As mentioned in Section [1,](#page-0-0) classical parametric circular models may not be flexible enough to capture complex data distributions, and it is in this scenario where nonparametric methods play an important role. Nevertheless, before presenting the circular kernel density estimator and, in order to understand its construction, the von Mises distribution and mixtures of circular distributions are introduced.

The von Mises distribution,  $vM(\mu, \kappa)$  [\(von Mises](#page-25-1) [1918\)](#page-25-1) is a symmetric unimodal distribution characterized by a mean direction  $\mu \in [0, 2\pi)$ , and a concentration parameter  $\kappa \geq 0$ , with probability density function

<span id="page-3-1"></span>
$$
f(\theta; \mu, \kappa) = \frac{1}{2\pi I_0(\kappa)} \exp \{ \kappa \cos(\theta - \mu) \}, \quad 0 \le \theta < 2\pi,
$$
 (1)

where  $I_r(\kappa)$  denotes the modified Bessel function of order r (see [Jammalamadaka and Sen-](#page-23-4)[Gupta](#page-23-4) [2001,](#page-23-4) Section 2.2.4). The mean direction coincides with the mode, whereas the parameter  $\kappa$  measures the concentration around the mean direction  $\mu$  in such a way that, as  $\kappa$  increases, the density peaks higher around  $\mu$ . As commented before, most of the classical parametric models are unimodal and symmetric (e.g., von Mises, cardioid, wrapped normal, wrapped Cauchy,  $\dots$ ), except for the wrapped skew-normal [\(Pewsey](#page-24-13) [2000\)](#page-24-13) which is asymmetric.

More flexible models, allowing for multimodality and/or asymmetry, can be obtained by mixing a finite number M of circular distributions  $f_m$ ,  $m = 1, \ldots, M$ , with density

<span id="page-3-2"></span>
$$
f(\theta) = \sum_{m=1}^{M} p_m f_m(\theta), \text{ with } \sum_{m=1}^{M} p_m = 1,
$$
 (2)

where  $p_m > 0$  is the proportion of the density  $f_m$  in the mixture. Although mixture models are useful for constructing distributions that may exhibit complex shapes, this is done at

the cost of including a possibly large number of parameters, usually estimated by maximum likelihood arguments. In addition, the selection of the number of density components in the mixture is another problem, that may be approached by considering some kind of information criterion such as the Akaike information criterion (AIC).

Next, the circular kernel density estimator will be briefly described, jointly with an overview of the smoothing parameter selection methods that are included in the NPCirc package.

#### <span id="page-4-3"></span>2.1. Circular kernel density estimation

Given a random sample of angles  $\Theta_1, \Theta_2, \ldots, \Theta_n \in [0, 2\pi)$  from some unknown circular density  $f$ , the circular kernel density estimator of  $f$  is defined as:

$$
\hat{f}(\theta;\nu) = \frac{1}{n} \sum_{i=1}^{n} K_{\nu}(\theta - \Theta_i), \quad 0 \le \theta < 2\pi,
$$

where  $K_{\nu}$  is a circular kernel function with concentration  $\nu > 0$  [\(Marzio](#page-23-10) *et al.* [2009\)](#page-23-10), being the smoothness of the estimated curve controlled by this parameter. As a circular kernel, the von Mises distribution  $vM(0, \nu)$  (see Equation [1\)](#page-3-1) can be considered. With this specific kernel, the density estimator is given by:

<span id="page-4-0"></span>
$$
\hat{f}(\theta;\nu) = \frac{1}{2n\pi I_0(\nu)} \sum_{i=1}^n \exp\left\{\nu \cos(\theta - \Theta_i)\right\}, \quad 0 \le \theta < 2\pi. \tag{3}
$$

Hence, the estimator can be interpreted as a mixture of  $n$  random variables with von Mises distribution, centered in the sample points  $\Theta_i$  and with common concentration parameter  $\nu$ . A critical issue is the choice of the smoothing parameter  $\nu$  for Equation [3,](#page-4-0) with large values leading to highly variable (undersmoothed) estimators and small values showing an opposite behavior (oversmoothed curve).

The smoothing parameter is usually selected in order to minimize some error criterion, such as the mean integrated squared error (MISE, MISE( $\nu$ ) = E( $\int (\hat{f} - f)^2$ )). The closed expression for the asymptotic MISE (AMISE) of the circular kernel density estimator has been derived by [Marzio](#page-23-10) *et al.* [\(2009\)](#page-23-10). When  $\nu \to \infty$  and  $\sqrt{\nu}n^{-1} \to 0$ , the AMISE( $\nu$ ) is given by:

<span id="page-4-2"></span>AMISE(
$$
\nu
$$
) =  $\left\{ \frac{1}{16} \left[ 1 - \frac{I_2(\nu)}{I_0(\nu)} \right]^2 \int_0^{2\pi} \left[ f''(\theta) \right]^2 d\theta + \frac{I_0(2\nu)}{2n\pi (I_0(\nu))^2} \right\},$  (4)

where  $f''$  denotes the second-order derivative of the target density to be estimated, which measures the curvature of  $f$ .

The proposal presented by [Taylor](#page-25-0) [\(2008\)](#page-25-0) for selecting the smoothing parameter is based on the assumption that the data follow a von Mises distribution with concentration parameter  $\kappa$ . In this case, the AMISE expression simplifies and the value of the *optimal* smoothing parameter, that minimizes AMISE, can be estimated by:

<span id="page-4-1"></span>
$$
\hat{\nu}_{\rm RT} = \left[\frac{3n\hat{\kappa}^2 I_2(2\hat{\kappa})}{4\pi^{1/2} I_0(\hat{\kappa})^2}\right]^{2/5},\tag{5}
$$

where  $\hat{\kappa}$  is obtained by maximum likelihood estimation. This selector performs satisfactorily in fitting unimodal symmetric distributions, without highly peaked modes but its behavior can be dramatically misleading in the presence of antipodal modes and/or skewed distributions, as shown by [Oliveira](#page-24-3) *et al.* [\(2012\)](#page-24-3). The poor performance is sometimes due to the nonrobust estimation by maximum likelihood of the concentration parameter  $\kappa$ , so a modification of Equation [5](#page-4-1) described in Oliveira, Crujeiras, and Rodríguez-Casal [\(2013\)](#page-24-14) consists of the following procedure:

- <span id="page-5-0"></span>Step 1. Select  $\alpha \in (0,1)$  and find the shortest arc containing  $\alpha \cdot 100\%$  of the sample data.
- Step 2. Obtain the estimated  $\hat{\kappa}$  in such way that  $\int f(\theta, \mu_{arc}, \hat{\kappa}) d\theta = \alpha$  where  $\mu_{arc}$  is the midpoint of the arc computed in Step [1.](#page-5-0) The integral is computed over the arc selected in Step [1.](#page-5-0)

Also based on the AMISE minimization, an alternative route to get a smoothing parameter value would be to plug-in as reference density a more flexible distribution, instead of the von Mises model taken by [Taylor](#page-25-0)  $(2008)$ . For that purpose, a mixture of M von Mises distributions,  $vM(\mu_i, \kappa_i)$  with proportions  $p_m > 0$ ,  $m = 1, \ldots, M$  can be considered:

<span id="page-5-1"></span>
$$
g(\theta) = \sum_{m=1}^{M} p_m \frac{\exp\{\kappa_m \cos(\theta - \mu_m)\}}{2\pi I_0(\kappa_m)}, \quad \text{with} \quad \sum_{m=1}^{M} p_m = 1. \tag{6}
$$

In that case, the proposed plug-in smoothing parameter selector,  $\hat{\nu}_{PI}$ , is obtained as follows (see [Oliveira](#page-24-3) et al. [2012,](#page-24-3) for further details):

- <span id="page-5-2"></span>Step 1. Based on the sample information, select the number of mixture components M for the reference distribution.
- <span id="page-5-3"></span>Step 2. Estimate the parameters in the von Mises mixture (Equation [6\)](#page-5-1),  $(\hat{\mu}_m, \hat{\kappa}_m, \hat{\rho}_m)$ , for  $m = 1, \ldots, M$  and compute the integral  $\int (\hat{g}''(\theta))^2 d\theta$ . plug-in this quantity in the AMISE expression (Equation [4\)](#page-4-2) to get  $\widehat{\text{AMISE}}(\nu)$ .
- <span id="page-5-4"></span>Step 3. Minimize  $\widehat{\text{AMISE}}(\nu)$  and obtain  $\widehat{\nu}_{PI}$ .

In Step [1,](#page-5-2) the selection of the number of mixture components in the reference distribution can be done by AIC, considering different numbers of mixture components, namely M. Maximum likelihood estimation via the EM algorithm (Banerieg et al. [2005\)](#page-22-4) is used in Step [2.](#page-5-3) In Step [3,](#page-5-4) an optimization method can be implemented, in order to minimize the AMISE.

Cross-validation rules, as the ones proposed by Hall [et al.](#page-23-7) [\(1987\)](#page-23-7), are also an alternative for smoothing parameter selection in circular data problems. The likelihood cross-validation smoothing parameter  $\hat{\nu}_{\text{LCV}}$  is obtained by maximizing:

$$
LCV(\nu) = \prod_{i=1}^{n} \hat{f}_{-i}(\Theta_i; \nu),\tag{7}
$$

where  $\hat{f}_{-i}$  denotes the circular kernel density estimator (Equation [3\)](#page-4-0) leaving out the *i*th observation. The least squares cross-validation smoothing parameter is obtained as the value  $\hat{\nu}_{\text{LSCV}}$  that minimizes:

<span id="page-5-5"></span>LSCV(
$$
\nu
$$
) =  $\int_0^{2\pi} \hat{f}^2(\theta; \nu) d\theta - \frac{2}{n} \sum_{i=1}^n \hat{f}_{-i}(\Theta_i; \nu).$  (8)

[Oliveira](#page-24-3) et al. [\(2012\)](#page-24-3) showed that  $\hat{\nu}_{\text{LCV}}$  provides reasonable results except for highly peaked distributions and, in general, it is more stable that  $\hat{\nu}_{\text{LSCV}}$ .

Finally, [Marzio](#page-24-4) *et al.* [\(2011\)](#page-24-4) introduced a bootstrap method for choosing the smoothing parameter. The idea is to take the value that minimizes the bootstrap version of MISE, which has a closed expression when the von Mises kernel is used. The main drawback of this method is that the function to minimize has a global minimum at  $\nu = 0$  leading to a uniform circular estimate, regardless of the true underlying model. In practice, this will lead to a search for a local minimum, which may pose a problem especially for small samples.

#### 2.2. Circular kernel regression estimation

Kernel regression estimation with circular response and/or covariate are revised in this section.

#### Nonparametric regression for a circular covariate and a linear response

Let  $\{(\Theta_i, Y_i), i = 1, \ldots, n\}$  denote a random sample from  $(\Theta, Y)$  a circular and a linear random variable, respectively. The relation between these variables may be explained by a regression model such as

$$
Y_i = f(\Theta_i) + \varepsilon_i, \ i = 1, \dots, n,
$$
\n(9)

where f denotes now the regression function and  $\varepsilon_i$  are real-valued random variables with zero mean and variance  $\sigma^2$  and independent of the  $\Theta_i$ s. The local circular-linear regression estimates for  $f(\theta)$  and  $f'(\theta)$  are given by  $\hat{f}(\theta;\nu) = \hat{a}$  and  $\hat{f}'(\theta;\nu) = \hat{b}$ , where

<span id="page-6-0"></span>
$$
(\hat{a}, \hat{b}) = \arg\min_{(a,b)} \sum_{i=1}^{n} K_{\nu}(\theta - \Theta_i) \left[ Y_i - (a + b\sin(\Theta_i - \theta)) \right]^2
$$
\n(10)

(see [Marzio](#page-23-10) et al. [2009,](#page-23-10) for further details). As for density estimation, in Equation [10,](#page-6-0)  $\nu > 0$  is the smoothing parameter and  $K_{\nu}$  is a circular kernel function with concentration  $\nu$ . Usually, a von Mises kernel with concentration parameter  $\nu$  is considered. If the regression function is locally approximated by a constant instead of using a trigonometric polynomial, the Nadaraya-Watson estimator for circular-linear data is obtained:

<span id="page-6-1"></span>
$$
\hat{f}_{\text{CNN}}(\theta; \nu) = \frac{\sum_{i=1}^{n} Y_i K_{\nu}(\theta - \Theta_i)}{\sum_{i=1}^{n} K_{\nu}(\theta - \Theta_i)}.
$$
\n(11)

For both Equations [10](#page-6-0) and [11,](#page-6-1) the smoothing parameter  $\nu$  controls the degree of smoothing. Large values of  $\nu$  lead to undersmoothed estimations of the regression curve, tending to an interpolation of the data. On the other hand, small values of  $\nu$  result in a global averaging, oversmoothing the local features in the data. A simple and widely used procedure for smoothing parameter selection in the regression setting is least squares cross-validation, choosing  $\nu$ as the value minimizing:

<span id="page-6-2"></span>
$$
CV(\nu) = \frac{1}{n} \sum_{i=1}^{n} \left[ Y_i - \hat{f}_{-i}(\Theta_i) \right]^2,
$$
\n(12)

where  $\hat{f}_{-i}$  is the leave-one-out estimator for the regression function, for  $i = 1, \ldots, n$ . This will be the method implemented in **NPCirc** for selecting the smoothing parameter in regression fitting, both for local linear and Nadaraya-Watson estimators.

#### Nonparametric regression for a circular response

Let  $\{(\Delta_i, \Phi_i), i = 1, \ldots, n\}$  denote a random sample from  $(\Delta, \Phi)$ , where  $\Phi$  is a circular random variable and  $\Delta$  will denote a linear or circular random variable. Following [Marzio](#page-24-9) *et al.* [\(2012\)](#page-24-9), the relation between these variables may be explained by a regression model such as

$$
\Phi_i = [f(\Delta_i) + \varepsilon_i] \, (\text{mod} 2\pi), \ i = 1, \dots, n,
$$

where the random angles  $\varepsilon_i$  have zero mean direction, finite concentration, and are independent of the  $\Delta_i$ s.

A nonparametric estimator of the regression function f at a point  $\delta$  (which may be real or circular) can be written as,

$$
\hat{f}(\delta) = \operatorname{atan2}[\hat{g}_1(\delta), \hat{g}_2(\delta)],
$$

where the function atan2 [y, x] returns the angle between the x-axis and the vector from the origin to  $(x, y)$  and

$$
\hat{g}_1(\delta) = \frac{1}{n} \sum_{i=1}^n \sin(\Phi_i) W(\Delta_i - \delta) \quad \text{and} \quad \hat{g}_2(\delta) = \frac{1}{n} \sum_{i=1}^n \cos(\Phi_i) W(\Delta_i - \delta)
$$

with W being a local weight.

Following [Marzio](#page-24-9) et al. [\(2012\)](#page-24-9), both for a circular or a linear covariate, kernel weights and local linear weights can be considered yielding the Nadaraya-Watson and local linear estimators, respectively. For the case of a circular covariate, the kernel weights are given by taking a circular kernel as weight function and the local linear weights are given by

$$
W(\Delta_i - \delta) = n^{-1} K_{\nu}(\Delta_i - \delta) \left\{ \sum_{j=1}^n K_{\nu}(\Delta_j - \delta) \sin^2(\Delta_j - \delta) - \sin(\Delta_i - \delta) \sum_{j=1}^n K_{\nu}(\Delta_j - \delta) \sin(\Delta_j - \delta) \right\},
$$

where  $K_{\nu}$  denotes a circular kernel and  $\nu$  is the smoothing parameter. For the case of a linear covariate, the kernel weights are given by taking a linear kernel as weight function and the local linear weights are given by

$$
W(\Delta_i - \delta) = n^{-1} K_h(\Delta_i - \delta) \left\{ \sum_{j=1}^n K_h(\Delta_j - \delta) (\Delta_j - \delta)^2 - (\Delta_i - \delta) \sum_{j=1}^n K_h(\Delta_j - \delta) (\Delta_j - \delta) \right\},
$$

where  $K_h$  denotes a linear kernel and h is the smoothing parameter. By default, kernels in **NPCirc** are von Mises distributions  $vM(0, \nu)$  for the circular case and  $N(0, h^2)$  for linear variables.

In both cases, circular or linear covariate, a smoothing parameter ( $\nu$  or h) must be chosen which may be selected by minimizing one of the following cross-validation functions:

<span id="page-7-0"></span>
$$
CV(\tau) = -\sum_{i=1}^{n} \cos\left(\Phi_i - \hat{f}_{-i}(\Delta_i)\right),\tag{13}
$$

<span id="page-8-1"></span>
$$
CV(\tau) = \frac{1}{n} \sum_{i=1}^{n} d^{2} \left( \Phi_{i}, \hat{f}_{-i}(\Delta_{i}) \right), \qquad (14)
$$

where  $\tau$  denotes the smoothing parameter ( $\nu$  or h depending on the case) and  $d\left(\Phi_i, \hat{f}_{-i}(\Delta_i)\right) =$  $\min(|\Phi_i - \hat{f}_{-i}(\Delta_i)|, 2\pi - |\Phi_i - \hat{f}_{-i}(\Delta_i)|)$ . By default, the first option will be the method implemented in NPCirc for selecting the smoothing parameter.

#### 2.3. CircSiZer map

From a practical perspective, the concerns about the requirement of an appropriate smoothing value for constructing a density or regression estimator may discourage the use of the aforementioned kernel techniques. Indeed, exploring the estimators at different smoothing levels, by trying a reasonable range between oversmoothing and undersmoothing, will provide a thorough perception of the data structure. This idea may be seen as directly feasible by constructing such estimators, but significance of the observed features in the smoothed curve, like peaks and valleys, must be statistically assessed. As proposed by [Chaudhuri and](#page-22-7) [Marron](#page-22-7) [\(1999\)](#page-22-7), this can be done by studying the zero crossings of the derivative, providing the SiZer map for linear data, and this procedure has been adapted to the circular framework by [Oliveira](#page-24-10) et al. [\(2014a\)](#page-24-10), via the CircSiZer map included in NPCirc, both for density and circular-linear regression.

In order to assess the statistical significance of features such as peaks and valleys, CircSiZer seeks confidence intervals for the scale-space version  $f'(\theta;\nu) \equiv \mathsf{E}(\hat{f}'(\theta;\nu))$ , where f is the density or the regression function. A possible way to get such intervals is by means of the "bootstrap t" approach, as detailed in [Oliveira](#page-24-10) et al.  $(2014a)$ . The output of this procedure is a graphical display, the CircSiZer map, which reflects the statistical significance of  $f'(\theta, \nu)$ with  $\theta \in [0, 2\pi)$  and  $\nu$  varying along a range of values. The CircSiZer map is a circular color plot where the performance of the estimated curve for each given value of the smoothing parameter  $\nu$  is represented by a color ring, in such way that the different colors will allow to identify peaks and valleys. The construction is as follow: for each pair  $(\theta, \nu)$ , the curve at a smoothing level  $\nu$  is significantly increasing (decreasing) if the confidence interval is above (below) 0, so that the corresponding map location is colored blue (red). If the confidence interval contains 0, the curve at the smoothing level  $\nu$  and at the angle  $\theta$  does not present a statistically significant slope and it is colored in purple. Regions where there are not enough data to make statements about significance are gray colored. Gray locations are determined according to the estimated effective sample size (see [Oliveira](#page-24-10) et al. [2014a,](#page-24-10) for details in its calculus). The appearance of the CircSiZer map will be clear in the examples presented in the next section.

## 3. NPCirc package

<span id="page-8-0"></span>In this section, a detailed description of **NPCirc**'s capabilities is provided. The complete list of functions and datasets available in NPCirc, with a brief explanation of each of them, can be seen in Table [1.](#page-9-0) First, some comments will be made about the datasets included in the package. Functions related to mixture circular models generation and circular kernel density estimation will be described later. Finally, usage of functions for circular-linear, circularcircular and linear-circular regression will be commented. Both for density and circular-linear

| Dataset                       | Description                                            |
|-------------------------------|--------------------------------------------------------|
| cross.beds1                   | Cross-beds azimuths $(I)$                              |
| cross.beds2                   | $Cross-beds$ (II)                                      |
| cycle.changes                 | Cycle changes                                          |
| dragonfly                     | Orientation of dragonflies                             |
| periwinkles                   | Snail movements data                                   |
| speed.wind, speed.wind2       | Wind speed and wind direction data                     |
| temp.wind                     | Temperature and wind direction data                    |
| wind                          | Wind direction data                                    |
| Function                      | Description                                            |
| circsizer.density             | CircSiZer for density                                  |
| circsizer.regression          | CircSiZer for regression                               |
| circsizer.map                 | Plot a CircSiZer map                                   |
| dwsn                          | Density function of a wrapped skew-normal distribution |
| rwsn                          | Random generation from a wrapped skew-normal           |
|                               | distribution                                           |
| dcircmix                      | Density function of mixtures of circular distributions |
| rcircmix                      | Random generation from mixtures of circular            |
|                               | distributions                                          |
| kern.den.circ                 | Nonparametric circular kernel density estimation       |
| kern.reg.circ.lin             | Nonparametric circular-linear regression               |
| kern.reg.circ.circ            | Nonparametric circular-circular regression             |
| kern.reg.lin.circ             | Nonparametric linear-circular regression               |
| bw.CV                         | Cross-validation for density estimation                |
| bw.boot                       | Bootstrap method                                       |
| bw.pi                         | Plug-in rule                                           |
| bw.rt                         | Rule of thumb                                          |
| bw.reg.circ.lin               | Cross-validation for circular-linear regression        |
| bw.reg.circ.circ              | Cross-validation for circular-circular regression      |
| bw.reg.lin.circ               | Cross-validation for linear-circular regression        |
| S3 plot method for            | Plot circular regression                               |
| 'regression.circular' objects |                                                        |
| S3 lines method for           | Add a plot for circular regression                     |
| 'regression.circular' objects |                                                        |

<span id="page-9-0"></span>Table 1: Summary of NPCirc package contents.

regression estimation, functions for obtaining the CircSiZer maps will be also presented.

#### 3.1. Data description

NPCirc includes some classical datasets, as those ones collecting cross-beds angles or animal orientation data, and some original ones, on temperature and wind data measurements. Specifically, the dataset cross.beds1 corresponds to azimuths of cross-beds in the Kamthi river (India). Originally analyzed by [SenGupta and Rao](#page-25-2) [\(1966\)](#page-25-2) and included in Table 1.5 in [Mardia](#page-23-2) [\(1972\)](#page-23-2), the dataset collects 580 azimuths of layers lying oblique to principal accumulation surface along the river, these layers being known as cross-beds. Another dataset containing cross-beds measurements is cross.beds2. This dataset, presented in [Fisher](#page-23-3) [\(1993\)](#page-23-3), includes 104 measurements of Chaudan Zam large bedforms from Himalayan molasse in Pakistan. Animal orientation is another classical example of circular data. [Batschelet](#page-22-0) [\(1981\)](#page-22-0) presents orientation of 213 dragonflies with respect to the sun's azimuth. These data are gathered in dragonfly. Finally, the dataset periwinkle contains the distances and directions moved by small blue periwinkles after relocation. These data are given in Table 1 of [Fisher and Lee](#page-23-15) [\(1992\)](#page-23-15).

With respect to the original datasets in this package, the dataset cycle.changes includes 350 observations which correspond to the hours where the temperature (in Celsius degrees) at ground level changes from positive to negative and viceversa from February 2008 to December 2009 in periglacial Monte Alvear (Argentina). The speed.wind dataset consists of hourly observations of wind direction and wind speed (in m/s) in winter season (from November to February) from 2003 until 2012 on the Atlantic coast of Galicia (NW-Spain). Data are registered by a buoy located at longitude −0.210E and latitude 43.500N in the Atlantic ocean and have been downloaded from the Spanish Portuary Authority (<http://www.puertos.es/>). The speed.wind2 dataset, analyzed in [Oliveira](#page-24-10) *et al.* [\(2014a\)](#page-24-10), is a subset of speed.wind which is obtained by taking the observations with a lag period of 95 hours in order to obtain uncorrelated observations. Dataset temp.wind, analyzed in [Oliveira](#page-24-14) et al. [\(2013\)](#page-24-14), consists of observations of temperature and wind direction during the austral summer season 2008– 2009 (from November 2008 to March 2009) in Vinciguerra (Tierra del Fuego, Argentina). Finally, the wind dataset contains hourly observations of the wind direction, from May 20 to July 31, 2003 inclusive, measured in a weather station in Texas. These data are part of a larger dataset taken from the Codiac data archive (station  $C28-1$ ), available at [http:](http://data.eol.ucar.edu/codiac/dss/id=85.034) [//data.eol.ucar.edu/codiac/dss/id=85.034](http://data.eol.ucar.edu/codiac/dss/id=85.034). The full dataset contains hourly resolution surface meteorological data from the Texas Natural Resources Conservation Commission Air Quality Monitoring Network.

Some of the datasets will be used for illustrating the functions in the package.

#### 3.2. Illustrations for density estimation

Before showing the circular kernel density estimator and the performance of the smoothing parameter selection methods, functions dcircmix and rcircmix will be described. Function dcircmix computes the density function of a circular distribution (circular uniform, von Mises, cardioid, wrapped Cauchy, wrapped normal, wrapped skew-normal) or the density of a mixture of these distributions. Function  $\tau$ circmix allows for random generation from a circular distribution or from a mixture of circular distributions. Both functions have an argument called model which allows to specify a model among the ones considered in [Oliveira](#page-24-3) et al. [\(2012\)](#page-24-3). Throughout this work, random samples will be generated by fixing set.seed(2013), so the results can be reproduced by the user. For example, the density function of Model 18 defined in [Oliveira](#page-24-3) *et al.* [\(2012\)](#page-24-3) on a grid of 500 points between 0 and  $2\pi$  can be obtained by:

```
R> t <- circular(seq(0, 2 * pi, length = 500))
R > f18 <- dcircmix(x = t, model = 18)
```
and 100 random deviates from the same model can be obtained by:

 $R > data18$  <-  $rcircmix(n = 100, model = 18)$ 

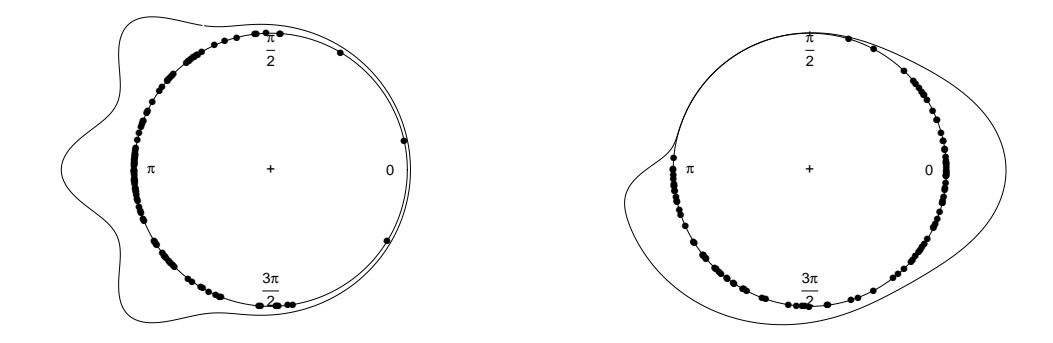

<span id="page-11-0"></span>Figure 1: Left panel: density function (solid line) of the Model 18 from [Oliveira](#page-24-3) et al. [\(2012\)](#page-24-3) and a random sample of size  $n = 100$  (dots on the circle). Right panel: density function (solid line) of the mixture model  $0.5 \cdot vM(0, 5) + 0.5 \cdot WSN(\pi, 1, 10)$  and a random sample of size  $n = 100$  (dots on the circle).

Note that argument x must be an object of class 'circular' (see [Lund and Agostinelli](#page-23-12) [2013\)](#page-23-12). Both the model density curve and the random sample are plotted in Figure [1](#page-11-0) (left panel). Functions from the **circular** package allow to plot the sample over a circle and the circular density as shown in the following lines

```
R> plot(data18, shrink = 1.2)
R > lines(t, f18, shrink = 1.2, lwd = 2)
```
which provide Figure [1](#page-11-0) (left panel).

Apart from the predefined models from [Oliveira](#page-24-3) *et al.* [\(2012\)](#page-24-3), the density function or a random sample from any mixture model can be obtained by using the same functions by specifying the distributions that participate in the mixture through argument dist and the parameters of each distribution by means of argument param. For example, a mixture with equal proportions of a von Mises  $vM(0,5)$  and a wrapped skew-normal  $WSN(\pi, 1, 10)$  can be obtained with the code:

```
R> fmix \leq dcircmix(x = t, model = NULL, dist = c("vm", "wsn"),
    param = list(p = c(0.5, 0.5), mu = c(0, pi), con = c(5, 1),+ sk = c(0, 10))
```
and random deviates from the same model can be obtained by:

 $R$ > datamix  $\leq$  rcircmix(100, model = NULL, dist = c("vm","wsn"), + param = list( $p = c(0.5, 0.5)$ , mu =  $c(0, pi)$ , con =  $c(5, 1)$ , +  $sk = c(0, 10))$ 

The corresponding density function and random sample are shown in Figure [1](#page-11-0) (right panel).

#### Function kern.den.circ

Function kern.den.circ computes the circular kernel density estimator with von Mises kernel (Equation [3\)](#page-4-0), for the data sample specified by argument x (the object is coerced to class

'circular') and with a smoothing parameter included in argument bw. Unless the argument t is provided, the estimator is computed over a grid of points specified by arguments from, to and len with default values, from = circular(0), to = circular(2  $*$  pi) and len = 250. If no value of the smoothing parameter is provided by the user the circular kernel estimator is computed with the value of the smoothing parameter selected by the plug-in rule. The output of this function is an object of class 'density.circular' (see [Lund and Agostinelli](#page-23-12) [2013\)](#page-23-12) whose underlying structure is a list containing the following components among others: data, the original dataset;  $x$ , the points where the density is estimated;  $y$ , the estimated density values; bw, the smoothing parameter used.

For a sample of 200 data from Model 7 from [Oliveira](#page-24-3) *et al.* [\(2012\)](#page-24-3), the circular kernel density estimator can be obtained as follows:

```
R> data7 <- rcircmix(200, model = 7)R> est7 <- kern.den.circ(x = data7, t = NULL, bw = 20, from = circular(0),
+ to = circular(2 * pi), len = 250)
R> est7
Call:
       kern.den.circ(x = data7, t = NULL, bw = 20, from = circular(0),
       to = circular(2 * pi), len = 250)
Data: data7 (200 obs.); Bandwidth 'bw' = 20
      x y
n : 2.500e+02 Min. :0.01046
Min. :-3.129e+00 1st Qu.:0.04689
 1st Qu.:-1.558e+00 Median :0.12702
Median : 0.000e+00 Mean :0.16015
Mean :-1.959e-14 3rd Qu.:0.26730
3rd Qu.: 1.558e+00 Max. :0.42007
Max. : 3.129e+00
Rho : 4.000e-03
R> names(est7)
[1] "data" "x" "y" "bw" "n" "kernel"
[7] "call" "data.name" "has.na"
```
The print method for 'density.circular' objects from package circular uses the output of kern.den.circ to provide summaries of the estimation, as can be seen in the example.

The graphical display of the estimator is shown in Figure [2.](#page-13-0) Circular and linear representations are displayed in left and right panels, respectively. The solid black line is the true underlying density and the red curve is the circular kernel density estimator. These plots are obtained by using the plot methods for 'density.circular' objects from package circular. A lines method for 'density.circular' objects from package circular can be also used for adding other estimates to the plot.

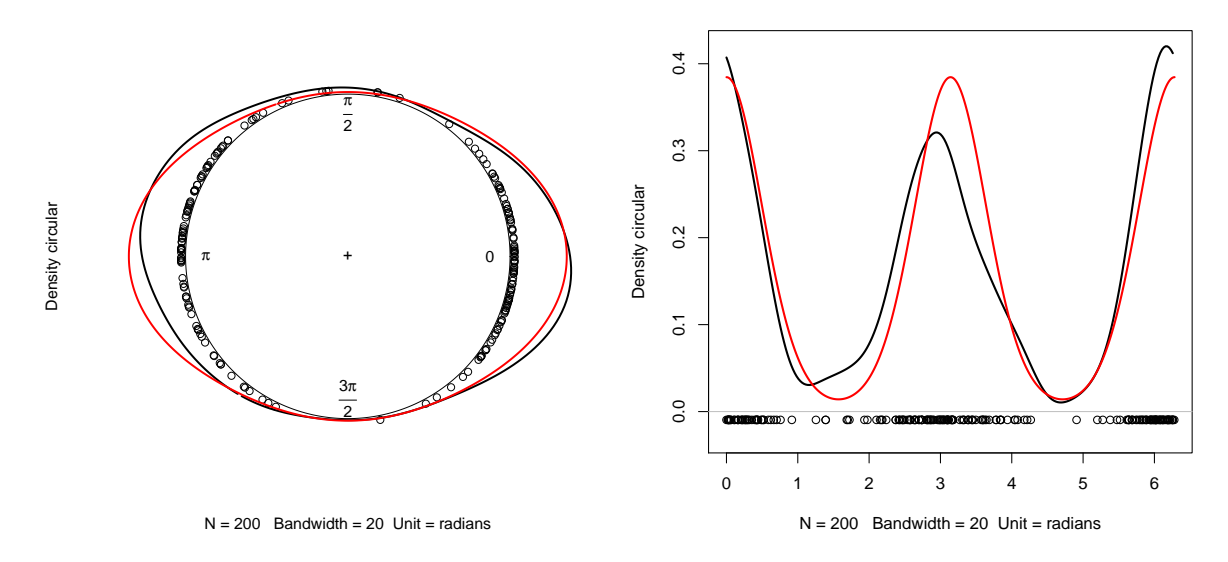

<span id="page-13-0"></span>Figure 2: Circular (left panel) and linear (right panel) representation of the circular kernel density estimator with  $\nu = 20$  (red line) of a sample of size 200 from Model 7 in [Oliveira](#page-24-3) *et al.* [\(2012\)](#page-24-3) and true density (black line).

The value of the parameter bw in function kern.den.circ can also be selected by some of the other rules defined in Section [2.1.](#page-4-3) The available procedures for choosing the smoothing parameter will be described below. The main argument in all the functions is the data from which the smoothing parameter is to be computed, denoted by x. As before, the object is coerced to class 'circular'.

Function bw.boot implements the bootstrap procedure proposed by [Marzio](#page-24-4) et al. [\(2011\)](#page-24-4). The minimum of the bootstrap MISE is obtained by using the optimize function from package stats, which searches the minimum in the interval specified by arguments lower and upper (default values are 0 and 50, respectively) and with accuracy specified by tol (default: tol = 0.1). The integral is approximated by a sum of np = 500 terms.

 $R$ > bw.boot(x = data7)

```
[1] 14.68244
```
Cross-validation smoothing parameters for density estimation are computed by function bw.CV. The cross-validation rule to be used, LSCV or LCV, will be specified by argument method, taking LCV as default. When the LSCV smoothing parameter is computed, the integral term in Equation [8](#page-5-5) is calculated using the Simpson's rule (through an internal function) and so, the argument np will be used. As before, the minimum/maximum is searched with optimize according to arguments lower, upper and tol.

 $R$ > bw.CV( $x = data7$ , method = "LCV") [1] 16.47961  $R$ > bw.CV( $x = data7$ , method = "LSCV")

#### [1] 15.91682

Function bw.pi implements the von Mises scale plug-in rule defined by Steps 1–3 in Section [2.1.](#page-4-3) Two options are available: fix the number of components in the mixture (denoted by  $M$  in Equation [2\)](#page-3-2) by specifying argument M:

 $R$ > bw.pi(x = data7,  $M = 3$ )

[1] 26.4165

or select the number of components by AIC (default option):

```
R> bw.pi(x = data7, outM = TRUE)
```
[1] 25.86334 2.00000

Argument out  $M = TRUE$  indicates that the function also returns the number of components in the mixture. Again, the integral term is approximated by the Simpson's rule and the minimum is searched by using the function optimize.

Finally, the selector proposed by [Taylor](#page-25-0) [\(2008\)](#page-25-0) for density estimation is computed by function bw.rt. This selector is based on an estimation of the concentration parameter of a von Mises distribution. The concentration parameter can be estimated by maximum likelihood (robust = FALSE):

 $R$ > bw.rt(x = data7, robust = FALSE)

[1] 0.1919247

or by the robustified procedure described before, by setting robust = TRUE. In this case, the argument alpha must be also specified:

 $R>$  bw.rt(x = data7, robust = TRUE, alpha = 0.5)

[1] 2.218956

#### Function circsizer.density

The CircSiZer map for density estimation is provided by circsizer.density. The main arguments in this function are x, the angle data sample (object of class 'circular') and bws, a grid of positive smoothing parameters. Other arguments can be fixed: ngrid, integer indicating the number of equally spaced angles between 0 and  $2\pi$  where the estimator is evaluated (default:  $ngrid = 250$ ); alpha, the significance level for assessing increasing/decreasing patterns (default: alpha = 0.05); B, the number of bootstrap samples to estimate the standard deviation of  $\hat{f}'(\theta;\nu)$  (default: B = 500); log.scale, logical indicating if the values of the smoothing parameter are transformed to  $-\log_{10}$  scale; and display, logical indicating if the CircSiZer map is plotted. This function returns an object of class 'circsizer' whose

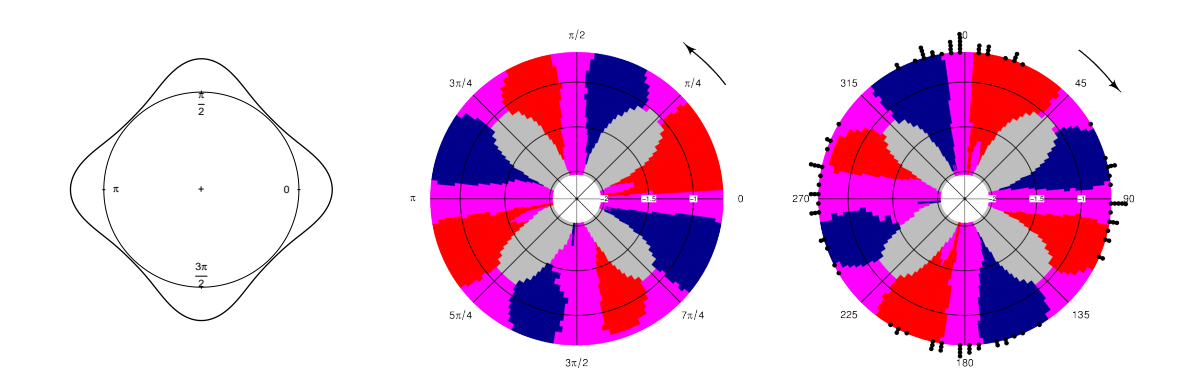

<span id="page-15-0"></span>Figure 3: Density for Model 14 from [Oliveira](#page-24-3) et al. [\(2012\)](#page-24-3) (left panel) and CircSiZer map for kernel density estimator (right panel) based on 100 simulated data (dots over the circle). Peaks and valleys are identified by clockwise blue-red and red-blue patterns, respectively.

underlying structure is a list containing the following components: data, the original dataset; ngrid, the number of equally spaced angles where the derivative of the circular kernel density estimator is evaluated where the density is estimated, bw, a vector of smoothing parameters (given in  $-\log_{10}$  scale if log.scale = TRUE); log.scale, logical indicating if  $-\log_{10}$  scale is used for constructing the CircSiZer map; CI, a list containing three matrices where each row corresponds to a value of the smoothing parameter and each column corresponds to an angle: a matrix with lower limits of the confidence intervals, a matrix with the upper limits of the confidence intervals and a matrix with the effective sample size for each pair smoothing parameter-angle; and col, matrix containing the colors for plotting the CircSiZer map. As for the previous matrices, each entry contains the corresponding color for a pair of smoothing parameter-angle.

The CircSiZer map in Figure [3](#page-15-0) is obtained with the following code lines:

```
R> data14 <- rcircmix(100, model = 14)R> circsizer14 \le circsizer.density(data14, bws = seq(0, 100, by = 5),
+ ngrid = 250, alpha = 0.05, B = 500, log.scale = TRUE, display = TRUE)
R> names(circsizer14)
[1] "data" "ngrid" "bw" "log.scale" "CI" "col"
```

```
[7] "call" "data.name"
```
As noted before, in a CircSiZer map (see Figure [3\)](#page-15-0), blue color indicates locations where the curve is significantly increasing; red color shows where it is significantly decreasing and purple indicates where it is not significantly different from zero. Thus, for a given smoothing parameter, a significant peak can be identified when a region of significant positive gradient is followed by a region of significant negative gradient (i.e., blue-red pattern), and a significant trough by the reverse (red-blue pattern), taking as sense of rotation the direction marked by the arrow. Values of the smoothing parameter are indicated along the radius, transformed to  $-\log_{10}$  scale for log.scale = TRUE (default option). Hence, in Figure [3,](#page-15-0) the multimodal structure of the Model 14 from [Oliveira](#page-24-3) et al. [\(2012\)](#page-24-3) is clearly brought out by the CircSiZer map.

If display = FALSE, the CircSiZer map is not produced. However, the CircSiZer map can be plotted later by using the function circsizer.map whose main argument must be an object of class circsizer. This function allows to edit the graph by specifying the arguments type, zero, clockwise, title, labels, label.pos, rad.pos and raw.data which allow to indicate the zero of the plot, the sense of rotation, the title, the labels and their position, the position of the radial lines and if the original data is plotted. For the above example, the code

 $R$ > circsizer.map(circsizer14, type = 4, zero = pi/2, clockwise = TRUE, + raw.data = TRUE)

provides the CircSiZer map but edited in another way (see Figure [3,](#page-15-0) right panel).

#### 3.3. Illustration for regression estimation

For regression estimation with circular variables, NPCirc includes the following functions: kern.reg.circ.lin, kern.reg.circ.circ and kern.reg.lin.circ which allow to compute the local linear and Nadaraya-Watson estimators for circular-linear, circular-circular and linear-circular data, respectively. NPCirc also includes three functions for computing the cross-validation smoothing parameter in each case: bw.reg.circ.lin, bw.reg.circ.circ and bw.reg.lin.circ. Finally, circsizer.regression allows to obtain the CircSiZer map for the regression setting when the covariate is circular and the response is linear.

Functions kern.reg.circ.lin, kern.reg.circ.circ and kern.reg.lin.circ

Functions kern.reg.circ.lin, kern.reg.circ.circ and kern.reg.lin.circ implement the local linear estimator and the Nadaraya-Watson estimator for circular-linear data (circular covariate and linear response), circular-circular data (circular covariate and circular response) and linear-circular data (linear covariate and circular response), respectively. The arguments in these functions are: x, the vector of data for the independent variable; y, the vector of data for the dependent variable; t, the points where to evaluate the estimator; bw, the value of the smoothing parameter to be used; method, a character string giving the estimator to be used. This must be one of "LL" for local linear estimator or "NW" for Nadaraya-Watson estimator. These functions return an object of class 'regression.circular' with a list structure containing, among others, the following components: data the original dataset; x, the points where the regression function is estimated; y, the estimated values; and bw, the smoothing parameter used.

For each function, the value of the smoothing parameter can be set manually or can be obtained by calling (default option) the functions bw.reg.circ.lin, bw.reg.circ.circ and bw.reg.lin.circ, respectively. These functions provide the least squares cross-validation smoothing parameter for the Nadaraya-Watson and local linear estimators. For circularlinear data, the smoothing parameter is selected as the value that minimizes Equation [12.](#page-6-2) For circular-circular and linear-circular regression, minimization of Equations [13](#page-7-0) or [14](#page-8-1) provide smoothing parameters, the method in Equation [13](#page-7-0) being the default option. The arguments x, y and method of this function have the same meaning as before.

Functions kern.reg.circ.lin and bw.reg.circ.lin are illustrated with the wind.speed dataset. The Nadaraya-Watson and local linear estimators for a regression model of wind speed over wind direction are shown in Figure [4](#page-18-0) (left panel), in red and green lines respectively. Estimators are obtained with the code:

```
R> data("speed.wind2", package = "NPCirc")
R> dir <- speed.wind2$Direction
R> vel <- speed.wind2$Speed
R> nas <- which(is.na(vel))
R > dir \leftarrow circular(dir[-nas], units = "degrees")R> vel \leq vel[-nas]
R> bw.reg.circ.lin(dir, vel, method = "LL")
[1] 9.058419
R> bw.reg.circ.lin(dir, vel, method = "NW")
[1] 12.6612
R> estLL <- kern.reg.circ.lin(dir, vel, method = "LL"); estLL
Call:
       kern.reg.circ.lin(x = dir, y = vel, method = "LL")
Data: dir (199 obs.); Bandwidth 'bw' = 9.058
      x y
n : 2.500e+02 Min. :4.265
Min. :-1.793e+02 1st Qu.:6.927
1st Qu.:-8.928e+01 Median :7.557
Median : 0.000e+00 Mean : 7.302
Mean :-6.647e-13 3rd Qu.:8.286
3rd Qu.: 8.928e+01 Max. : 9.221
Max. : 1.793e+02
Rho : 4.000e-03
> estNW <- kern.reg.circ.lin(dir, vel, method = "NW"); estNW
Call:
       kern.reg.circ.lin(x = dir, y = vel, method = "NW")
Data: dir (199 obs.); Bandwidth 'bw' = 12.66
      x y
n : 2.500e+02 Min. :3.836
Min. :-1.793e+02 1st Qu.:7.062
1st Qu.:-8.928e+01 Median :7.712
Median : 0.000e+00 Mean : 7.521
Mean :-6.647e-13 3rd Qu.:8.382
3rd Qu.: 8.928e+01 Max. :9.419
Max. : 1.793e+02
Rho : 4.000e-03
```
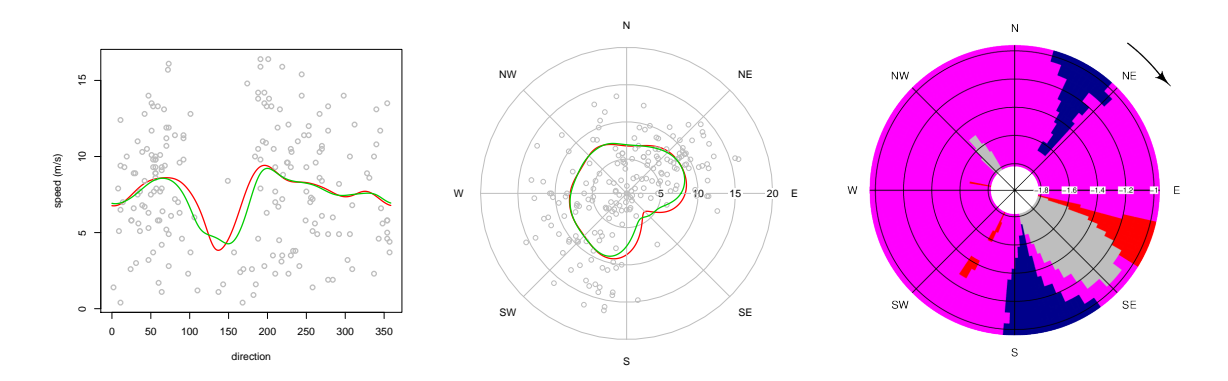

<span id="page-18-0"></span>Figure 4: Left and center: linear and circular representations of the Nadaraya-Watson estimator (red line) and local linear estimator (green line) with cross-validation smoothing parameter for wind speed  $(m/s)$  with respect to wind direction. Right: CircSiZer map for circular-linear regression for wind speed (m/s) with respect to wind direction.

The objects (estNW and estLL), of class regression.circular, contain useful information such as the original data, the fitted values or the smoothing parameter. This information is used in the print method for 'regression.circular' objects to show summaries of the fitted model and in the plot and lines methods for 'regression.circular' objects, which allow to plot the regression estimates. The following code lines produce the plots represented in Figure [4](#page-18-0) (left and center):

```
R> plot(estNW, plot.type = "line", points.plot = TRUE, lwd = 2, line.col = 2,
    xlab = "direction", ylab = "speed (m/s)")R > lines(estLL, plot.type = "line", lwd = 2, line.col = 3)
R> res <- plot(estNW, plot.type = "circle", points.plot = TRUE,
    lables = c("N", "NE", "E", "SE", "S", "S0", "O", "NO"),
+ label.pos = seq(0, 7 * pi/4, by = pi/4),
+ zero = pi/2, clockwise = TRUE, 1wd = 2, 1ine.col = 2, main = "")
R> lines(estLL, plot.type = "circle", plot.info = res, lwd = 2,
    line.col = 3)
```
If plot.type = "line", a linear representation of the estimator is obtained. The periodicity can be appreciated by joining the extremes of the lines. A circular representation can be produced by setting plot.type = "circle".

Functions kern.reg.circ.circ and bw.reg.circ.circ are illustrated with the wind dataset. The circular-circular regression estimator is used to model the wind direction at noon, based on the wind direction at 6 a.m. (see [Marzio](#page-24-9) *et al.* [2012\)](#page-24-9). The argument option indicates the cross-validation function to be used for selecting the smoothing parameter. If option = 1 (default option), then the criterion in Equation [13](#page-7-0) is considered whereas if option = 2, Equation [14](#page-8-1) is used:

```
R> data("wind", package = "NPCirc")
R wind6 <- circular(wind$wind.dir[seq(7, 1752, by = 24)])
R> wind12 <- circular(wind$wind.dir[seq(13, 1752, by = 24)])
```
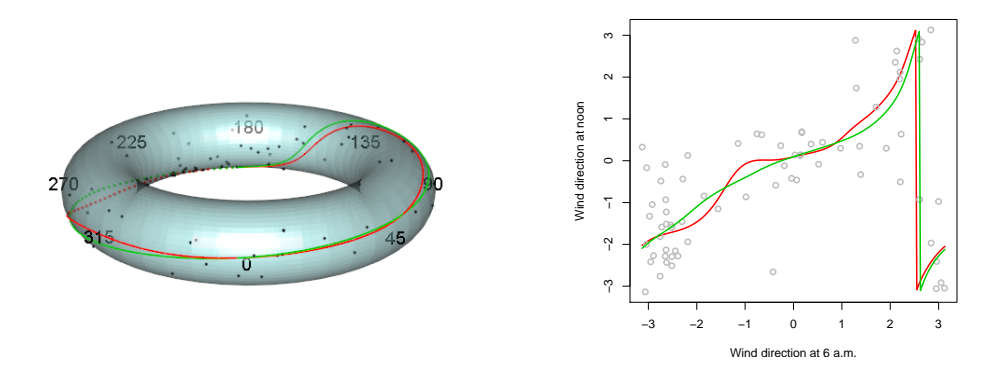

<span id="page-19-0"></span>Figure 5: Representation on the torus (left panel) and linear representation (right panel) of Nadaraya-Watson (red line) and local linear (green line) estimators for wind directions at noon with respect to wind directions at 6 a.m.

```
R> bw.reg.circ.circ(wind6, wind12, method = "LL", option = 1,
+ lower = 0, upper = 20)
[1] 2.834813
R> bw.reg.circ.circ(wind6, wind12, method = "NW", option = 1, lower = 0,
+ upper = 20)
[1] 5.482274
R> bw.reg.circ.circ(wind6, wind12, method = "LL", option = 2, lower = 0,
+ upper = 20)
[1] 2.252278
R> bw.reg.circ.circ(wind6, wind12, method = "NW", option = 2, lower = 0,
+ upper = 20)
[1] 6.080389
R> estNW <- kern.reg.circ.circ(wind6, wind12, t = NULL, bw = 6.1,
    method = "NW")R> estLL <- kern.reg.circ.circ(wind6, wind12, t = NULL, bw = 2.25,
+ method = "LL")
```
For circular-circular regression, the estimates can be plotted on a torus, by setting plot.type = "circle" with the following code:

```
R> plot(estNW, plot.type = "circle", points.plot = TRUE, line.col = 2,
+ lwd = 2, points.col = 1, units = "degrees")
R> lines(estLL, plot.type = "circle", line.col = 3, lwd = 2)
```
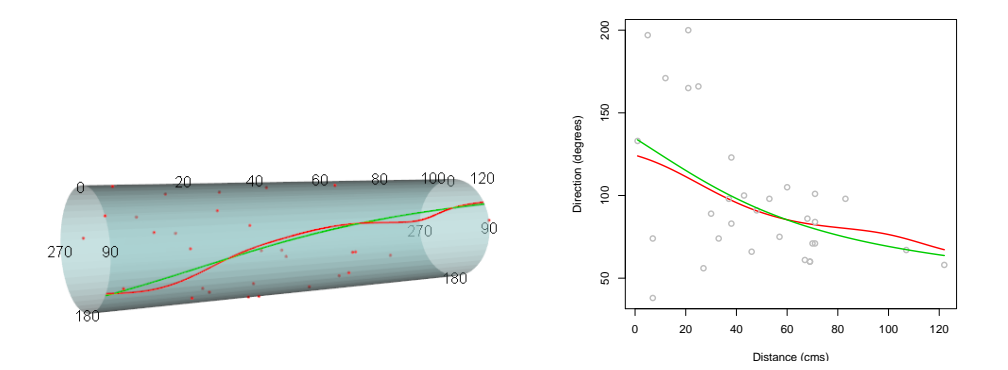

<span id="page-20-0"></span>Figure 6: Representation on the cylinder (left panel) and linear representation (right panel) of the Nadaraya-Watson (red line) and local linear (green line) estimators for the periwinkle data.

yielding the left plot in Figure [5.](#page-19-0) It should be noted that this is a 3D plot that can be rotated to explore the characteristics of the fitted curve. To produce this graphic, packages misc3d [\(Feng](#page-23-16) [and Tierney](#page-23-16) [2008\)](#page-23-16) and rgl [\(Adler, Murdoch](#page-22-9) et al. [2014\)](#page-22-9) are needed. Nevertheless, a linear representation is also possible ( $plot-type = "line").$  The linear plot of the observations at 6 a.m. and noon, together with the Nadaraya-Watson and local-linear estimators are shown in Figure [5](#page-19-0) (right) which have been obtained with the following code lines:

```
R> plot(estNW, plot.type = "line", points.plot = TRUE, line.col = 2, lwd = 2,
     xlab = "Wind direction at 6 a.m.", ylab = "Wind direction at noon")
R > lines(estLL, plot.type = "line", line.col = 3, lwd = 2)
```
Finally, functions kern.reg.lin.circ and bw.reg.lin.circ are illustrated with the dataset periwinkle. In this case, the linear-circular estimators are used to model the angles with regard to the distance moved:

```
R> data("periwinkles", package = "NPCirc")
R> dist <- periwinkles$distance
R> dir <- circular(periwinkles$direction, units = "degrees")
R> bw.reg.lin.circ(dist, dir, method = "NW", option = 1, lower = 0,
+ upper = 50)
[1] 21.24758
R> bw.reg.lin.circ(dist, dir, method = "NW", option = 2, lower = 0,
     upper = 50)[1] 21.50279
R> estNW <- kern.reg.lin.circ(dist, dir, t = NULL, bw = 21.25,
     method = "NW")R> estLL <- kern.reg.lin.circ(dist, dir, t = NULL, bw = 200, method = "LL")
```
For linear-circular regression, the estimates can be plotted on a cylinder (see Figure [6,](#page-20-0) left panel), by setting plot.type = "circle" with the following code:

```
R> plot(estNW, plot.type = "circle", points.plot = TRUE, line.col = 2,
+ lwd = 2, points.col = 2)
R > lines(estLL, plot.type = "circle", line.col = 3, lwd = 2)
```
A linear representation of the estimators is shown in Figure [6](#page-20-0) (right panel).

#### Function circsizer.regression

The function circsizer.regression provides the CircSiZer map for regression, considering a circular covariate and a linear response. The first arguments for this function are x, the data for the circular covariate and y, the data for the dependent linear variable y. The remaining arguments are the same as for function circsizer.density. If argument bws is not specified (bws = NULL), a CircSiZer map for regression is, by default, computed for two values of the smoothing parameter. These two values are selected according to the value of the smoothing parameter provided by the corresponding least squares cross-validation rule and the parameter adjust (by default adjust = 2). Thus, the CircSiZer map is obtained for the values bw/adjust and bw \* adjust.

Figure [4](#page-18-0) (right panel) shows the CircSiZer map for exploring the relation between wind speed as a response and wind direction as a covariate, obtained with the code:

```
R> circsizer <- circsizer.regression(dir, speed, bws = seq(10, 60, by = 5),
+ display = FALSE)
R> circsizer.map(circsizer, type = 1, zero = pi/2, clockwise = TRUE)
```
In the CircSiZer map, it can be seen that wind speed increases when wind direction comes from NE and S-SW and winds from SE are not frequent at all, this fact being reflected by the gray colored area.

As for the density setting, the output of the function circsizer.regression can be provided as the first argument of function circsizer.map in order to obtain a new CircSiZer map.

# 4. Conclusion and extensions

<span id="page-21-0"></span>In this paper, the **NPCirc** package for performing nonparametric density and regression estimation with circular data in R is described, illustrating its performance with simulated and real data examples. Thus, the package **NPCirc** contains functions for computing the nonparametric kernel circular density estimator and circular-linear, circular-circular and linear-circular regression estimators, which provide several useful tools for analyzing circular data without imposing parametric constraints. Moreover, for choosing a smoothing parameter, different selectors, both for density and regression, have been revised and a graphical tool has been proposed in order to avoid the smoothing parameter selection and explore the estimators at different smoothing levels.

Circular data appear in a variety of disciplines and so, this package can be of interest to nonparametric practitioners of different scientific fields.

In this current version, package NPCirc includes nonparametric methods based on the von Mises kernel. Different kernels or even, another kind of smoothers such as periodic splines could be considered in order to extend the package.

# Acknowledgments

The authors want to acknowledge two anonymous referees for their comments which helped in improving both the paper and the package contents. The authors also acknowledge Prof. A. Pewsey for providing the dragonflies and cross beds data. Data from periglacial, collected within the Project POL2006–09071 from the Spanish Ministry of Education and Science have been provided by Prof. A. Pérez-Alberti. Data stored in the wind dataset are provided by NCAR/EOL under the sponsorship of the National Science Foundation.

This research has been supported by Project MTM2008–03010 from the Spanish Ministry of Science and Innovation, and by the IAP network StUDyS (Developing crucial Statistical methods for Understanding major complex Dynamic Systems in natural, biomedical and social sciences), from Belgian Science Policy.

# References

- <span id="page-22-3"></span>Abe T, Pewsey A (2011). "Symmetric Circular Models Through Duplication and Cosine Perturbation." Computational Statistics & Data Analysis, 55(12), 3271-3282.
- <span id="page-22-9"></span>Adler D, Murdoch D, et al. (2014). **rgl**: 3D Visualization Device System (OpenGL). R package version 0.94.1131, URL <http://CRAN.R-project.org/package=rgl>.
- <span id="page-22-5"></span>Bai ZD, Rao CR, Zhao LC (1988). "Kernel Estimators of Density Function of Directional Data." *Journal of Multivariate Analysis*, **27**(1), **24–39**.
- <span id="page-22-4"></span>Banerjee A, Dhillon IS, Ghosh J, Sra S (2005). "Clustering on the Unit Hypersphere Using von Mises-Fisher Distributions." Journal of Machine Learning Research, 6(September), 1345–1382.
- <span id="page-22-8"></span>Barragán S, Fernández MA (2014). *isocir: Isotonic Inference for Circular Data*. R package version 1.1-3, URL <http://www.CRAN.R-project.org/package=isocir>.
- <span id="page-22-0"></span>Batschelet E (1981). Circular Statistics in Biology. Academic Press, New York.
- <span id="page-22-1"></span>Bowers JA, Morton ID, Mould GI (2000). "Directional Statistics of the Wind and Waves." Applied Ocean Research, 22(1), 13–30.
- <span id="page-22-2"></span>Brunsdon C, Corcoran J (2005). "Using Circular Statistics to Analyse Time Patterns in Crime Incidence." Computers, Environment and Urban Systems, 30(3), 300–319.
- <span id="page-22-7"></span>Chaudhuri P, Marron JS (1999). "SiZer for Exploration of Structures in Curves." Journal of the American Statistical Association, 94(447), 807–823.
- <span id="page-22-6"></span>Downs TD, Mardia KV (2002). "Circular Regression." Biometrika, 89(3), 683–697.
- <span id="page-23-16"></span>Feng D, Tierney L (2008). "Computing and Displaying Isosurfaces in R." Journal of Statistical Software,  $28(1)$ , 1-24. URL <http://www.jstatsoft.org/v28/i01/>.
- <span id="page-23-13"></span>Fernández-Durán JJ, Gregorio-Domínguez MM (2013). CircNNTSR: An R Package for the Statistical Analysis of Circular Data Using Nonnegative Trigonometric Sums (NNTS) Models. R package version 2.1, URL <http://www.CRAN.R-project.org/package=CircNNTSR>.
- <span id="page-23-3"></span>Fisher NI (1993). Statistical Analysis of Circular Data. Cambridge University Press, Cambridge.
- <span id="page-23-15"></span>Fisher NI, Lee AJ (1992). "Regression Models for Angular Responses." *Biometrics*, **48**(3), 665–677.
- <span id="page-23-7"></span>Hall P, Watson GP, Cabrera J (1987). "Kernel Density Estimation for Spherical Data." Biometrika, 74(4), 751–762.
- <span id="page-23-14"></span>Hornik K, Grün B (2014). " $movMF$ : An R Package for Fitting Mixtures of von Mises-Fisher Distributions." Journal of Statistical Software, 58(10), 1-31. URL [http://www.jstatsoft.](http://www.jstatsoft.org/v58/i10/) [org/v58/i10/](http://www.jstatsoft.org/v58/i10/).
- <span id="page-23-0"></span>Jammalamadaka SR, Lund UJ (2006). "The Effect of Wind Direction on Ozone Levels: A Case Study." Environmental and Ecological Statistics, 13(3), 287–298.
- <span id="page-23-4"></span>Jammalamadaka SR, SenGupta A (2001). Topics in Circular Statistics. World Scientific, Singapore.
- <span id="page-23-6"></span>Jones MC, Pewsey A (2012). "Inverse Batschelet Distributions for Circular Data." Biometrics, 68(1), 183–193.
- <span id="page-23-9"></span>Kato S, Shimizu K, Shieh G (2008). "A Circular-Circular Regression Model." Statistica Sinica, 18(2), 633–645.
- <span id="page-23-8"></span>Klemelä J (2000). "Estimation of Densities and Derivatives of Densities with Directional Data." *Journal of Multivariate Analysis*, **73**(1), 18–40.
- <span id="page-23-11"></span>Lund U, Agostinelli C (2012). *CircStats: Circular Statistics, from 'Topics in Circular Statis*tics' (2001). R package version 0.2-4, URL [http://www.CRAN.R-project.org/package=](http://www.CRAN.R-project.org/package=CircStats) [CircStats](http://www.CRAN.R-project.org/package=CircStats).
- <span id="page-23-12"></span>Lund U, Agostinelli C (2013). circular: Circular Statistics. R package version 0.4-7, URL <http://www.CRAN.R-project.org/package=circular>.
- <span id="page-23-1"></span>Mann KA, Gupta S, Race A, Miller MA, Cleary RJ (2003). "Application of Circular Statistics in the Study of Crack Distribution Around Cemented Femoral Components." Journal of Biomechanics, 36(8), 1231–1234.
- <span id="page-23-2"></span>Mardia KV (1972). Statistics of Directional Data. Academic Press, New York.
- <span id="page-23-5"></span>Mardia KV, Jupp PE (2000). Directional Statistics. John Wiley & Sons, New York.
- <span id="page-23-10"></span>Marzio MD, Panzera A, Taylor CC (2009). "Local Polynomial Regression for Circular Predictors." Statistics & Probability Letters, 79(19), 2066–2075.
- <span id="page-24-4"></span>Marzio MD, Panzera A, Taylor CC (2011). "Kernel Density Estimation on the Torus." Journal of Statistical Planning & Inference,  $141(6)$ ,  $2156-2173$ .
- <span id="page-24-9"></span>Marzio MD, Panzera A, Taylor CC (2012). "Non-Parametric Regression for Circular Responses." Scandinavian Journal of Statistics, 40(2), 238–255.
- <span id="page-24-0"></span>Mooney JA, Helms PJ, Jollife IT (2003). "Fitting Mixtures of von Mises Distributions: A Case Study Involving Sudden Infant Death Syndrome." Computational Statistics & Data Analysis,  $41(3-4)$ , 505-513.
- <span id="page-24-3"></span>Oliveira M, Crujeiras RM, Rodríguez-Casal A (2012). "A Plug-in Rule for Bandwidth Selection in Circular Density Estimation." Computational Statistics  $\mathcal B$  Data Analysis, 56(12), 3898– 3908.
- <span id="page-24-14"></span>Oliveira M, Crujeiras RM, Rodríguez-Casal A (2013). "Nonparametric Circular Methods for Exploring Environmental Data." Environmental and Ecological Statistics, 20(1), 1–17.
- <span id="page-24-10"></span>Oliveira M, Crujeiras RM, Rodríguez-Casal A (2014a). "CircSiZer: An Exploratory Tool for Circular Data." Environmental and Ecological Statistics, 21(1), 143–159.
- <span id="page-24-11"></span>Oliveira M, Crujeiras RM, Rodríguez-Casal A (2014b). **NPCirc**: Nonparametric Circular Methods. R package version 2.0.1, URL [http://www.CRAN.R-project.org/package=](http://www.CRAN.R-project.org/package=NPCirc) [NPCirc](http://www.CRAN.R-project.org/package=NPCirc).
- <span id="page-24-1"></span>Parzen E (1962). "On Estimation of a Probability Density Function and Mode." The Annals of Mathematical Statistics, 33(3), 1065–1076.
- <span id="page-24-13"></span>Pewsey A (2000). "The Wrapped Skew-Normal Distribution on the Circle." Communications in Statistics – Theory and Methods,  $29(11)$ ,  $2459-2472$ .
- <span id="page-24-5"></span>Presnell B, Morrison SP, Littel RC (1998). "Projected Multivariate Linear Models for Directional Data." Journal of the American Statistical Association, 93(443), 1068–1077.
- <span id="page-24-12"></span>R Core Team (2014). R: A Language and Environment for Statistical Computing. R Foundation for Statistical Computing, Vienna, Austria. URL <http://www.R-project.org/>.
- <span id="page-24-7"></span>Qin X, Zhang JS, Yan XD (2011a). "Local Linear Least Squares Kernel Regression for Linear and Circular Predictors." Communications in Statistics – Theory and Methods,  $40(21)$ , 3812–3823.
- <span id="page-24-8"></span>Qin X, Zhang JS, Yan XD (2011b). "A Nonparametric Circular-Linear Multivariate Regression Model with a Rule-of-Thumb Bandwidth Selector." Computers  $\mathcal{C}$  Mathematics with Applications, 62(8), 3048–3055.
- <span id="page-24-2"></span>Rosenblatt M (1956). "Remarks on Some Nonparametric Estimate of a Density Function." The Annals of Mathematical Statistics, 27(3), 832–837.
- <span id="page-24-6"></span>SenGupta A, Ugwuowo FI (2006). "Asymmetric Circular-Linear Multivariate Regression Models with Applications to Environmental Data." Environmental and Ecological Statistics, 13(3), 299–309.
- <span id="page-25-2"></span>SenGupta S, Rao JS (1966). "Statistical Analysis of Cross-Bedding Azimuths from the Kamthi Formation around Bheemaram, Pranhita: Godavari Valley." Sankhyā: The Indian Journal of Statistics B, 28(1/2), 165–174.
- <span id="page-25-0"></span>Taylor CC (2008). "Automatic Bandwidth Selection for Circular Density Estimation." Computational Statistics & Data Analysis,  $52(7)$ , 3493-3500.
- <span id="page-25-1"></span>von Mises R (1918). "Über die "Ganzzahligkeit" der Atomgewichte und verwandte Fragen." Physikalische Zeitschrift, 19, 490–500.

#### Affiliation:

María Oliveira, Rosa M. Crujeiras, Alberto Rodríguez-Casal Department of Statistics and Operations Research Faculty of Mathematics University of Santiago de Compostela Spain E-mail: [maria.oliveira@usc.es](mailto:maria.oliveira@usc.es), [rosa.crujeiras@usc.es](mailto:rosa.crujeiras@usc.es), [alberto.rodriguez.casal@usc.es](mailto:alberto.rodriguez.casal@usc.es)

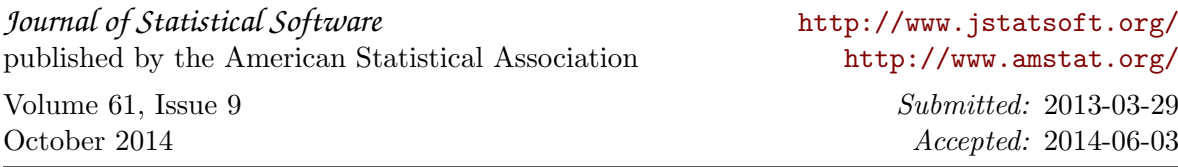